TRAVELING WAVE TUBE OUTPUT WINDOW MODEL (IMPEDANCE MATCHING PROBLEM)

> *Team Members*Ankush MohanGurvinder Dilawari

## Project Overview

- •Background of HFSS & TWT
- •• Modeling Process
- •• Discoveries / Results
- Conclusion

# Goal

Figure out how to model an output circuit in HFSS and set a Standard Procedure for future simulation process.

# HFSS Background

- 3D EM Simulation Software Tool for RF, Wireless, Packaging and Optoelectronic Design
- Used for modeling High speed PCB, Package, IC, Antenna, Array Design along with RF and Microwave component design.

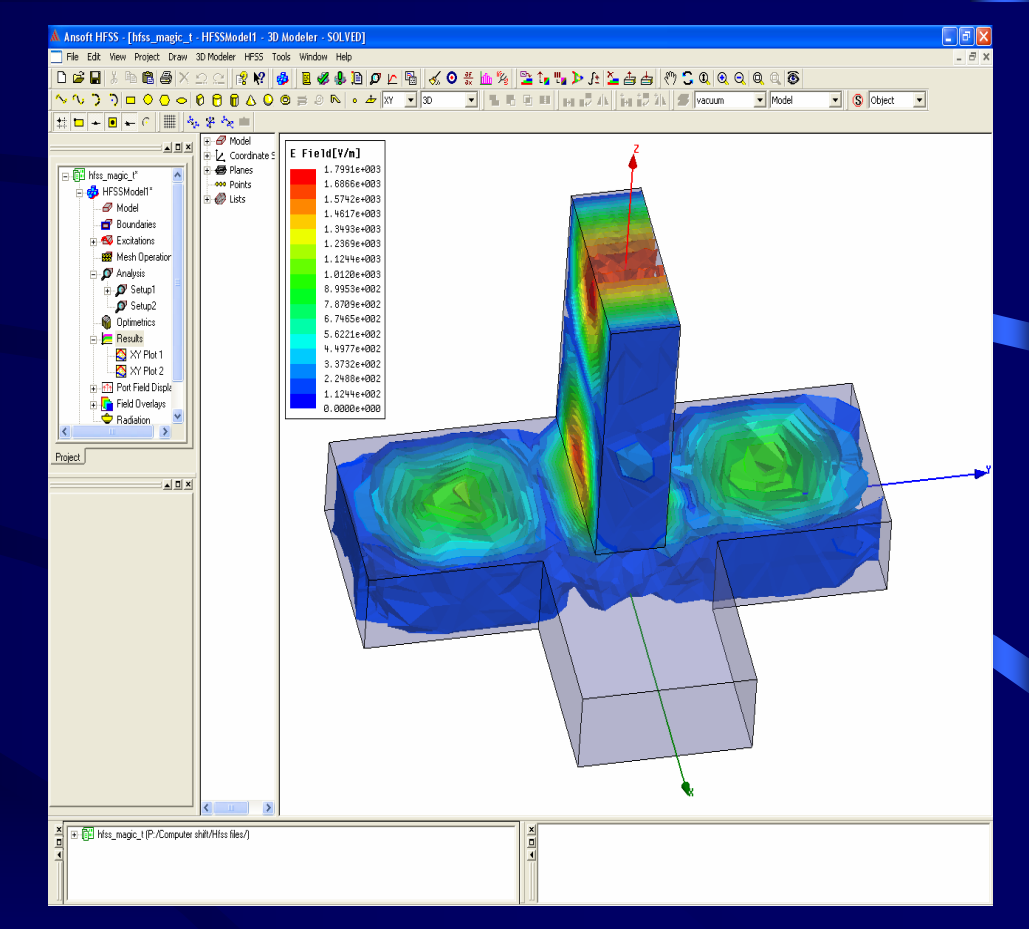

#### HFSS Interface

## Traveling Wave Tube (TWT) **Overview**

• High Frequency Wideband Amplifier • Output Power Ranges from Watt-Mega Watts • Used as final amplifiers In nearly all warfare and satellite communication systems.

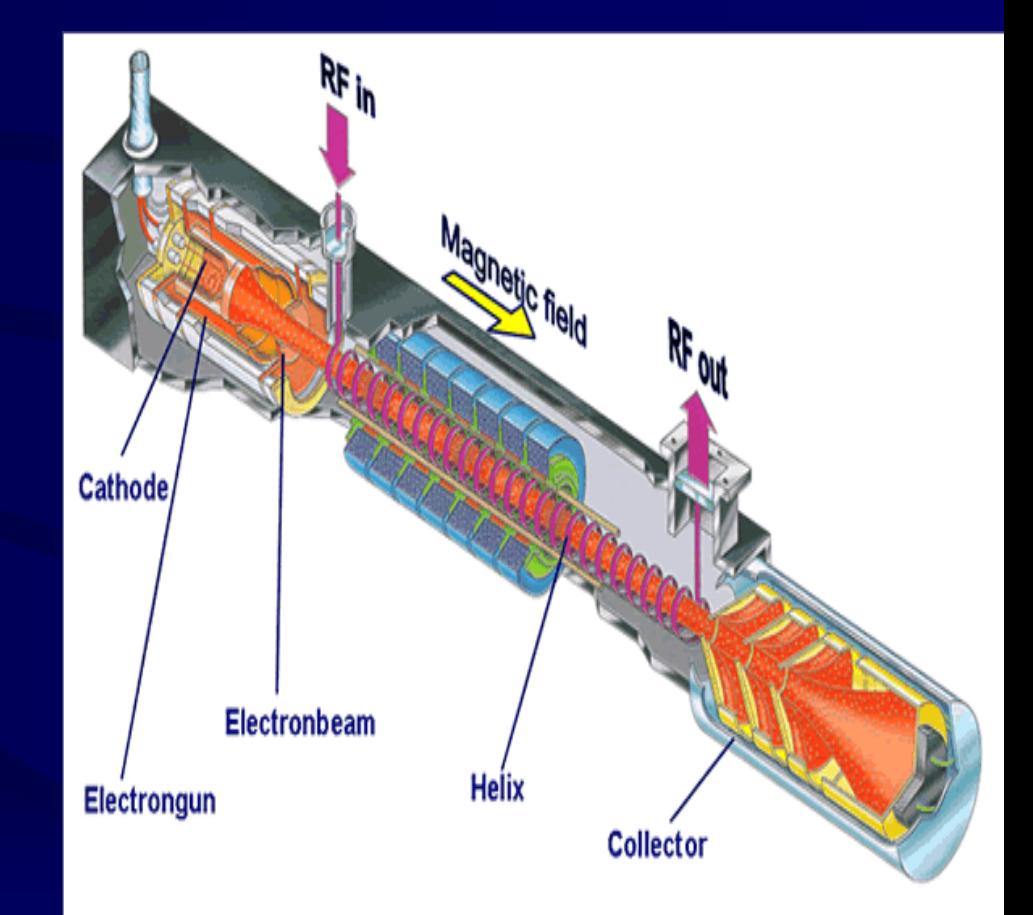

### The Output Window

- It is a transmission line that matches the impedance from the vacuum to a coax.
- A bad match can cause reflections going back into the tube which can damage the tube itself.

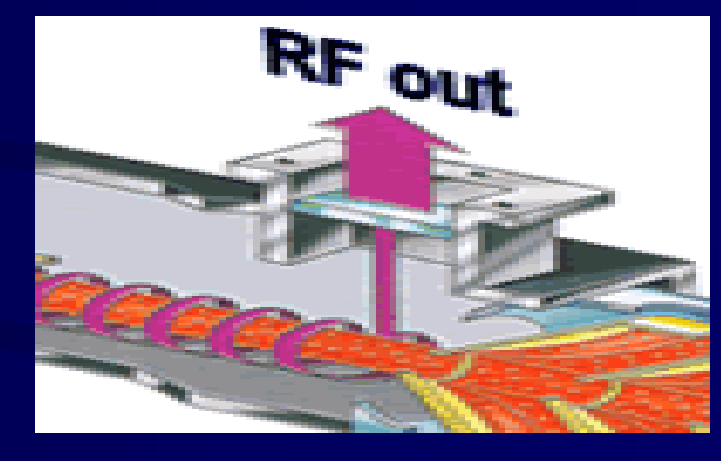

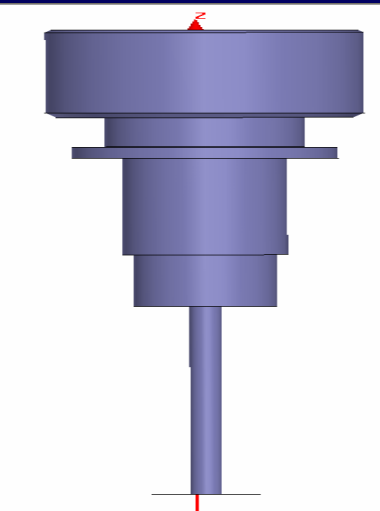

#### Project Iterations and Learning Aspects

- • Capabilities of HFSS were unknown in the beginning.
- •• Memory Issues.
- •• No one had attempted to model the whole output circuit before

## Pieces Of Our Model

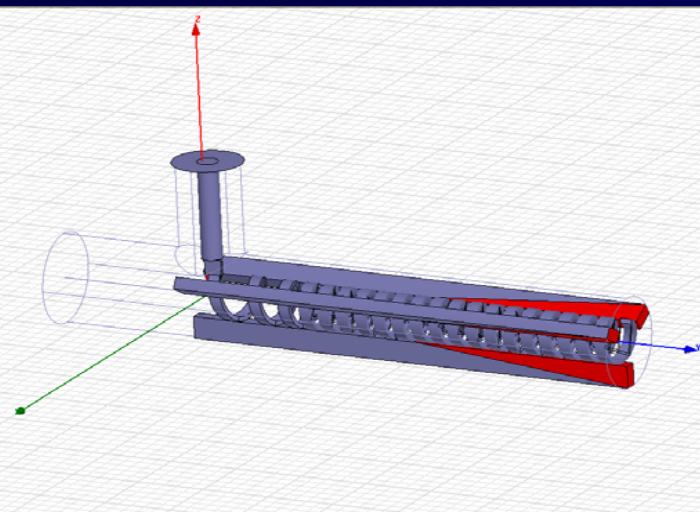

#### Helix circuit only

 ${\bf W}$ 

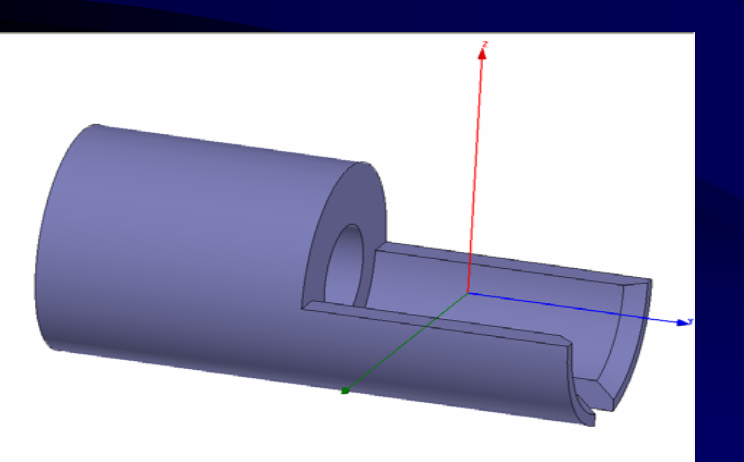

#### Matching Fingers Coaxial Connector

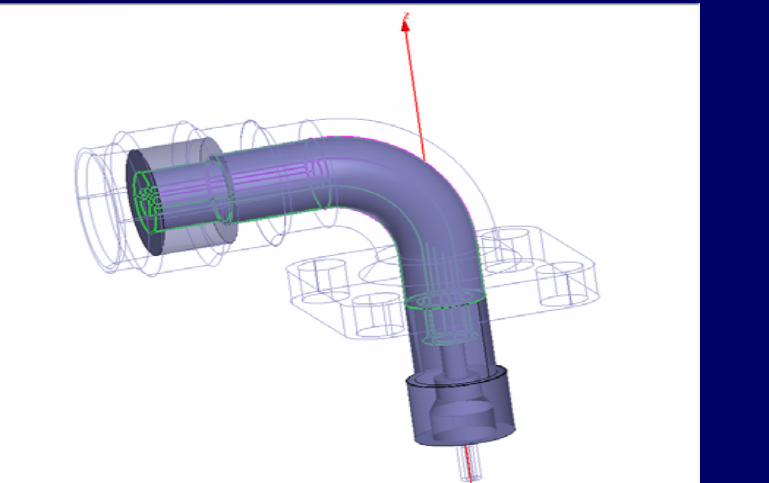

### Modeling Process

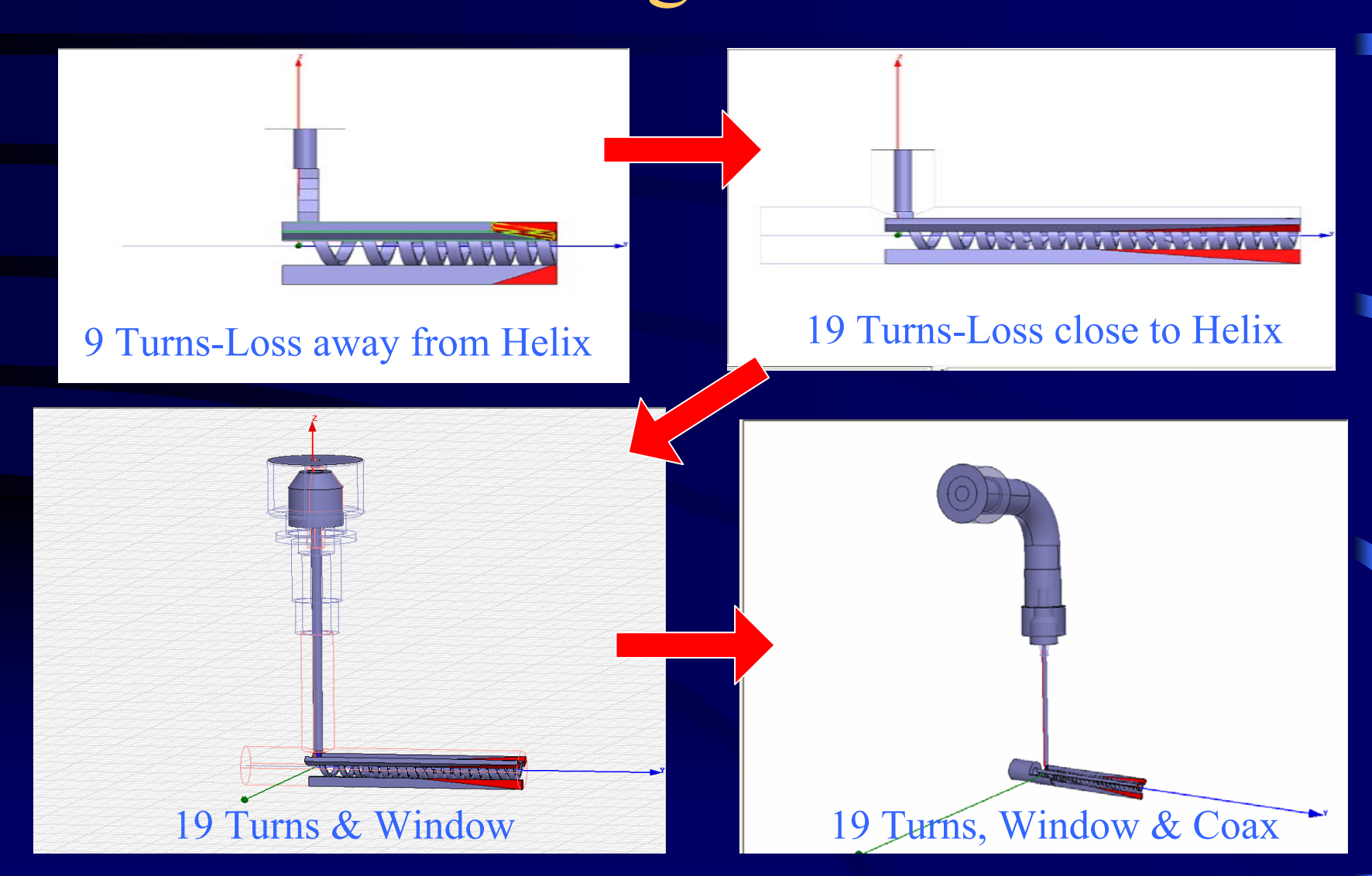

# Initial Plan

- Solve all the pieces separately for their VSWR.
- Combine solutions to solve the whole problem.
- $\bullet$  Realized that waveports could not be assigned with S parameter values.

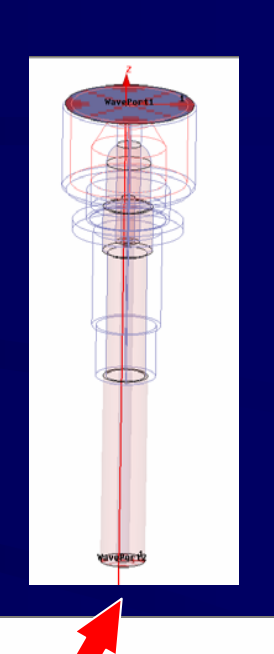

S Parameters

#### Actual Process

- Learned the traits of HFSS.
- One model piece was added at a time.
- Finally the whole circuit was solved in HFSS.

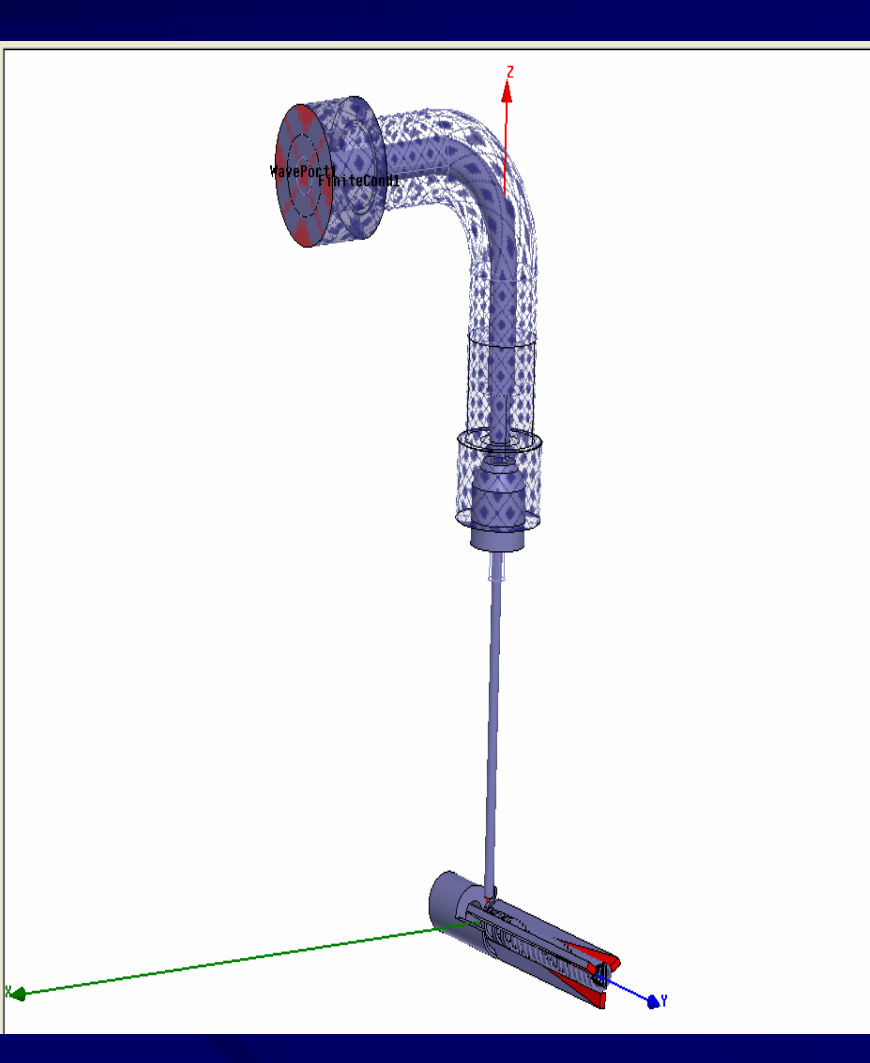

# Critical Modeling Decisions

- •• How to introduce attenuation in the circuit to make it into a one port device.
- Tape geometry.
- •• Inclusion of Matching Fingers.
- $\bullet$ Waveguide or Coaxial connector.

## Introducing the Attenuation

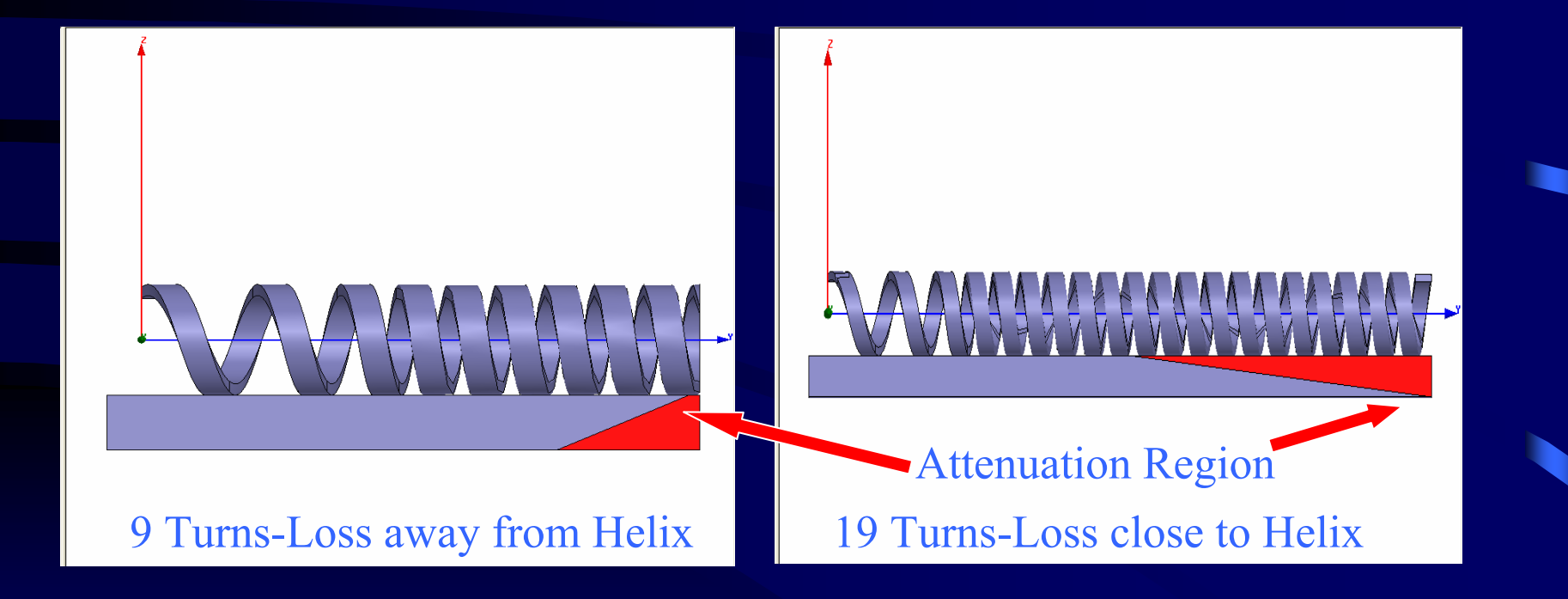

# Tape Geometry

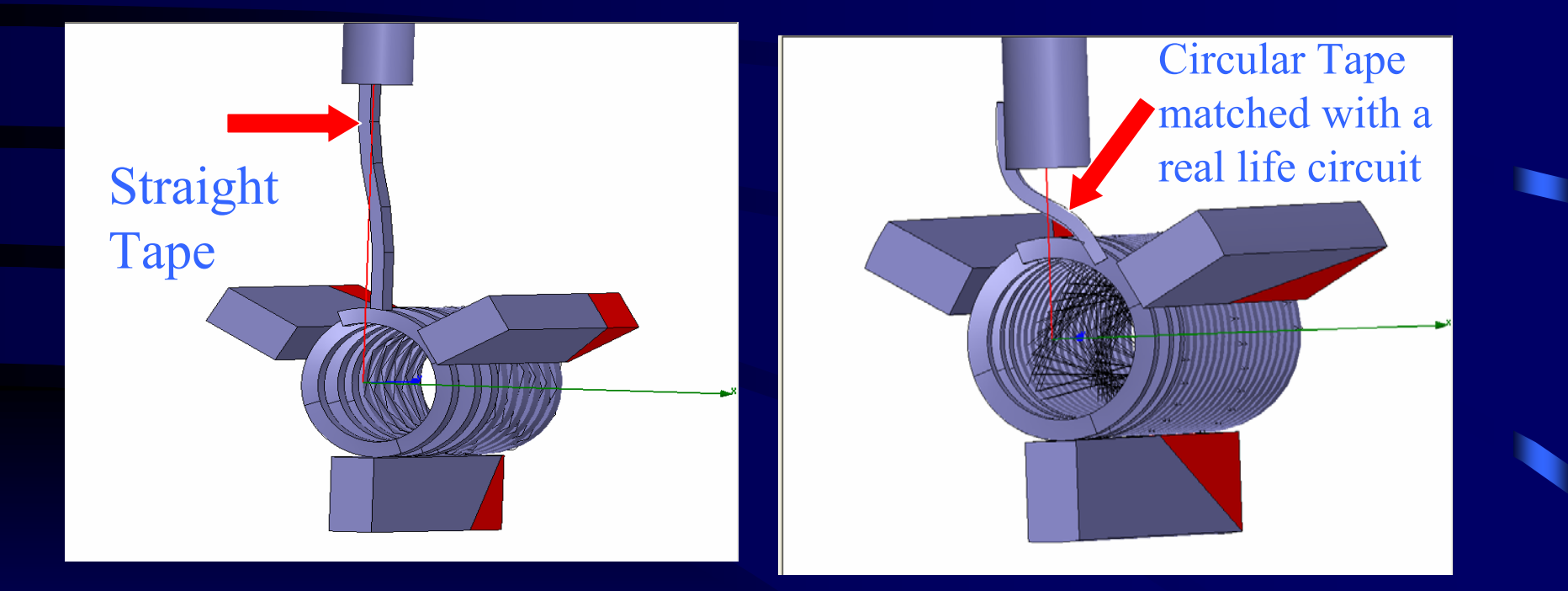

# Matching Fingers

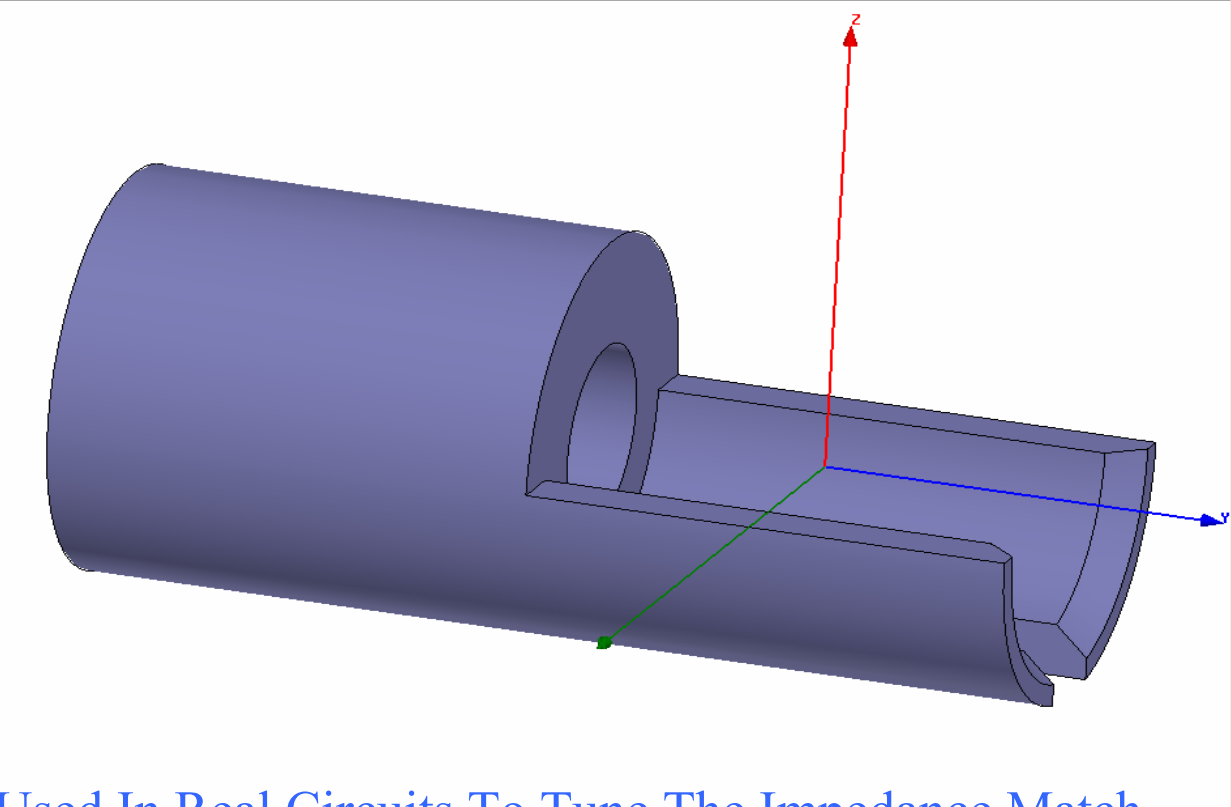

Used In Real Circuit s To Tune The Impedance Match

# Waveguide or Coaxial Connector

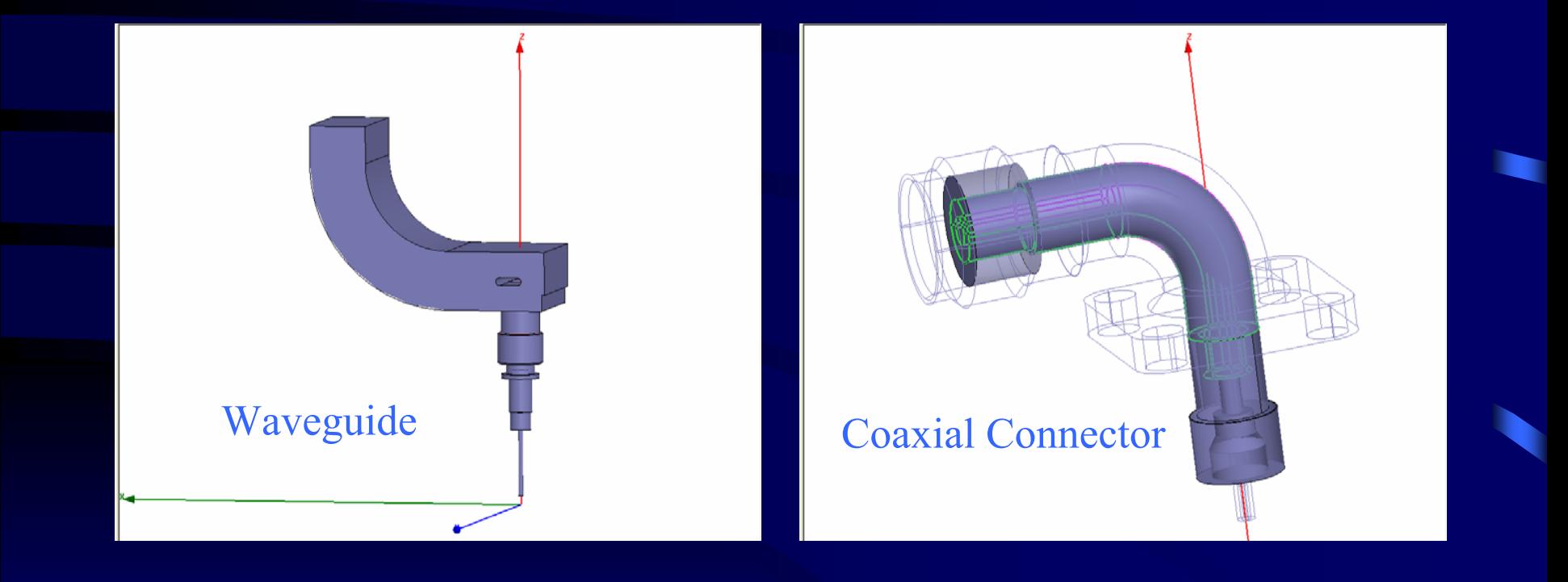

# Discoveries

- Small sharp edges were disliked by HFSS and cause the program to run out of memory.
- Time Domain Reflectometry (TDR).

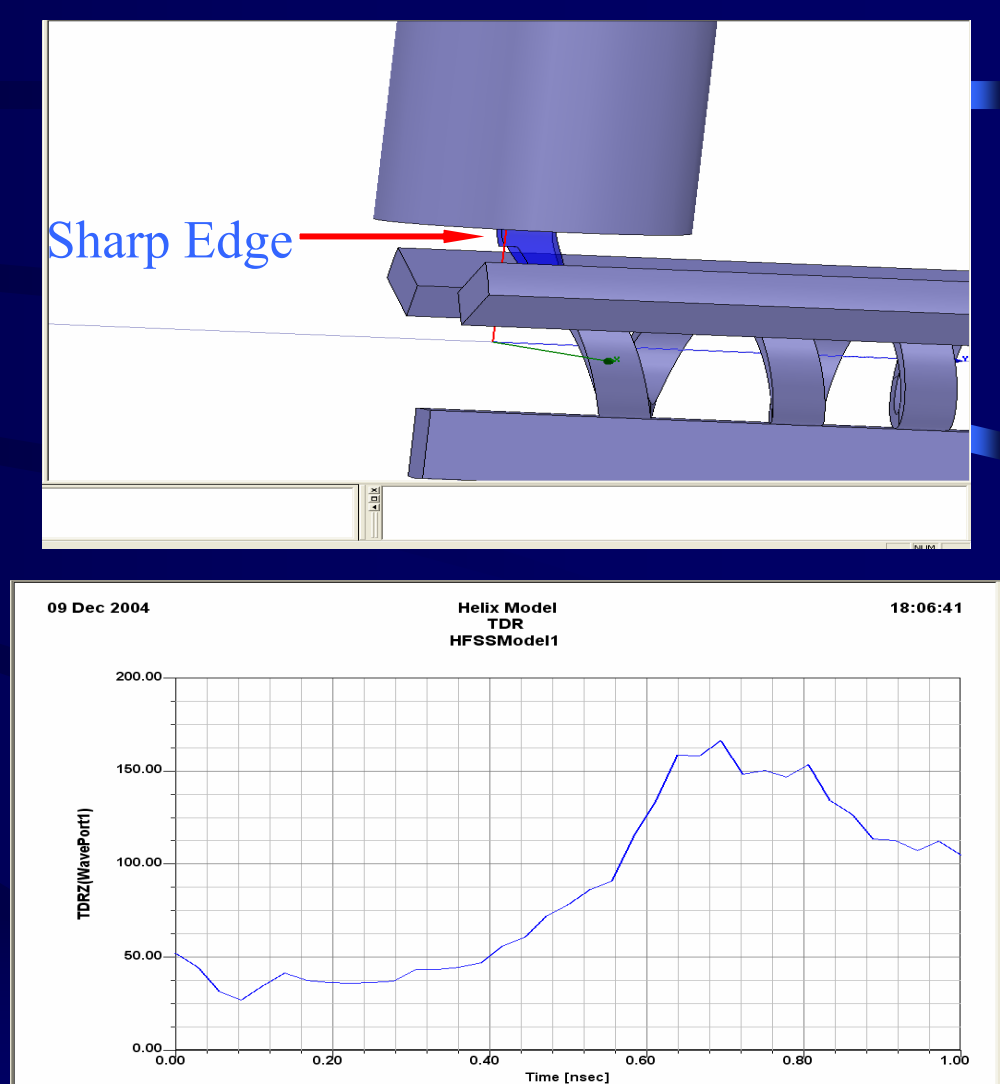

#### Discoveries Contd.

- •Import models from other programs.
- Fault in the original window design.
- Very top of the window should be 50 Ω

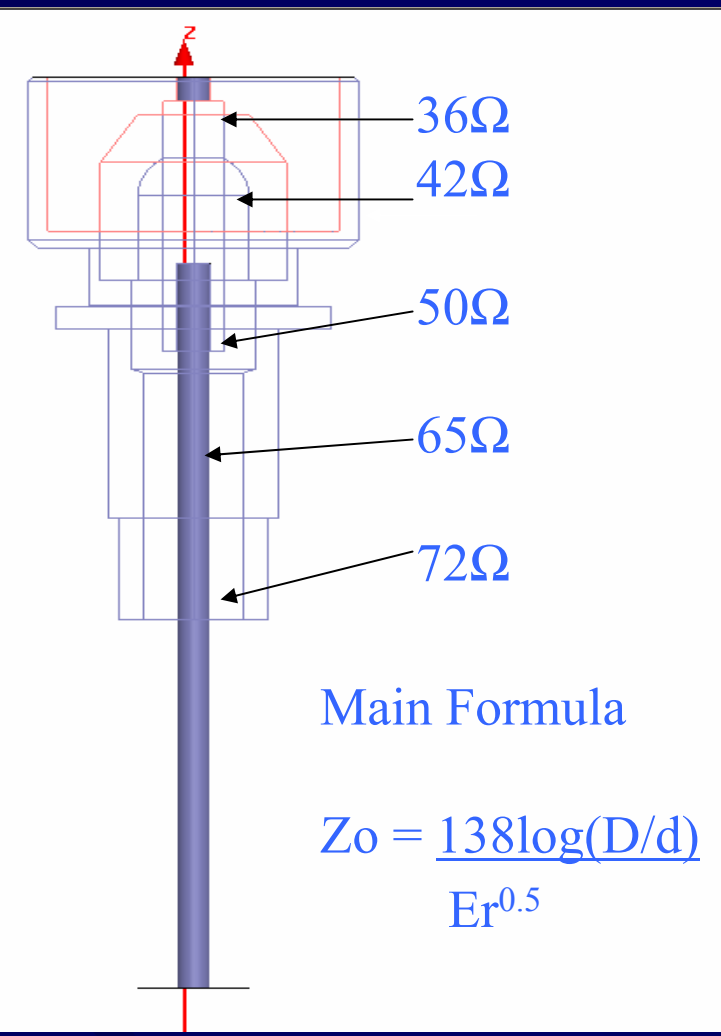

#### Confirmed Original Fault By TDR

- TDR gives us a plot of Impedance of the circuit versus time.
- Calculations were confirmed by the TDR plot of the circuit.

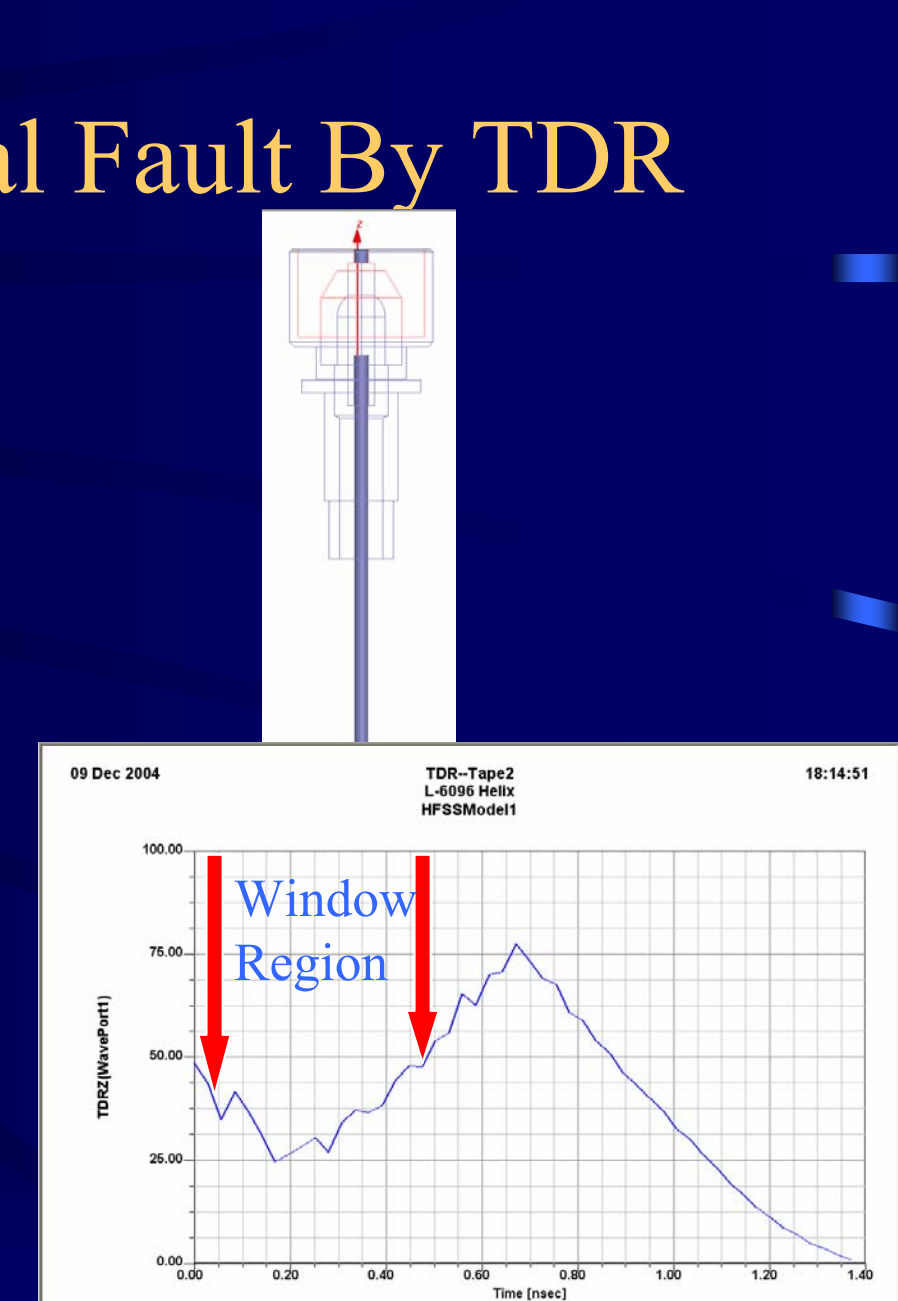

#### Output Comparison

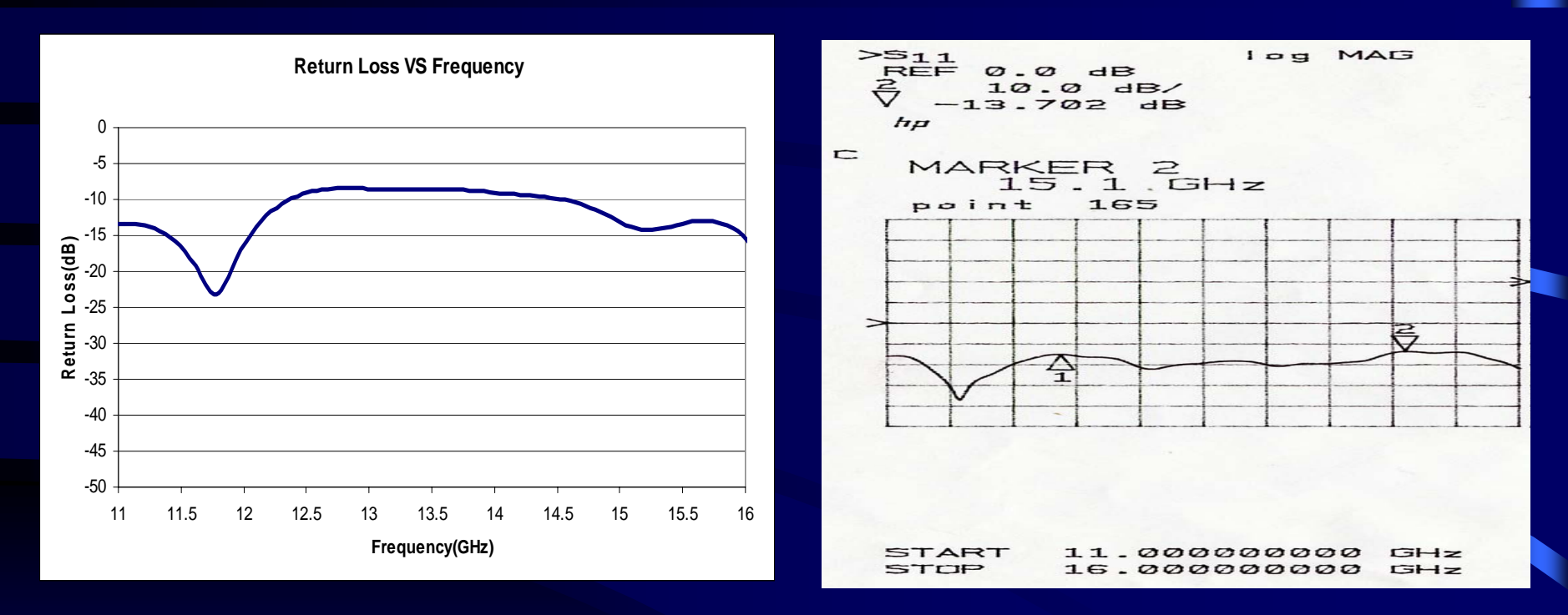

- •The wave characteristics are the same
- The magnitude is comparably at the same level

## Conclusion

- Figured out how to model the Output Circuit successfully.
- Findings will be used as future reference for modeling output circuits.
- Increase efficiency of new designs

# Questions?

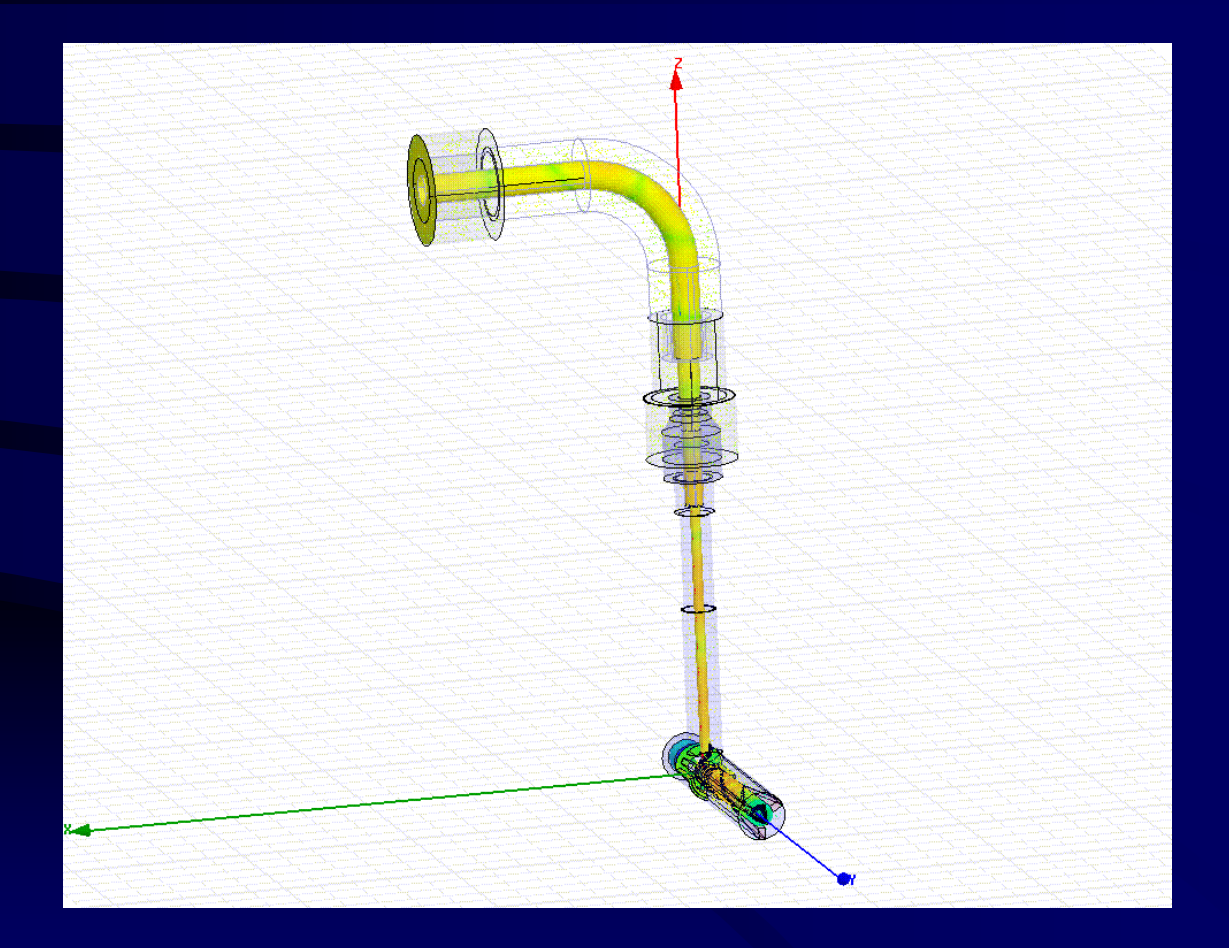